# Exercises in System Level Programming (SLP) – Summer Term 2024

# Exercise 8

#### Maximilian Ott

Lehrstuhl für Informatik 4 Friedrich-Alexander-Universität Erlangen-Nürnberg

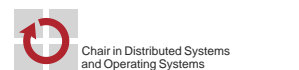

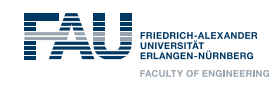

# Presentation Assignment 4

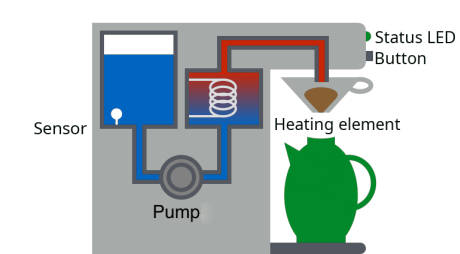

# Hands-on: Coffee Machine

#### **Learning goals:**

Hands-on: Coffee Machine (1)

- Finite state machines
- Timers and alarms
- Interrupts & sleep modes

2

#### Hands-on: Coffee Machine (1)

#### 砂 Hands-on: Coffee Machine (2)

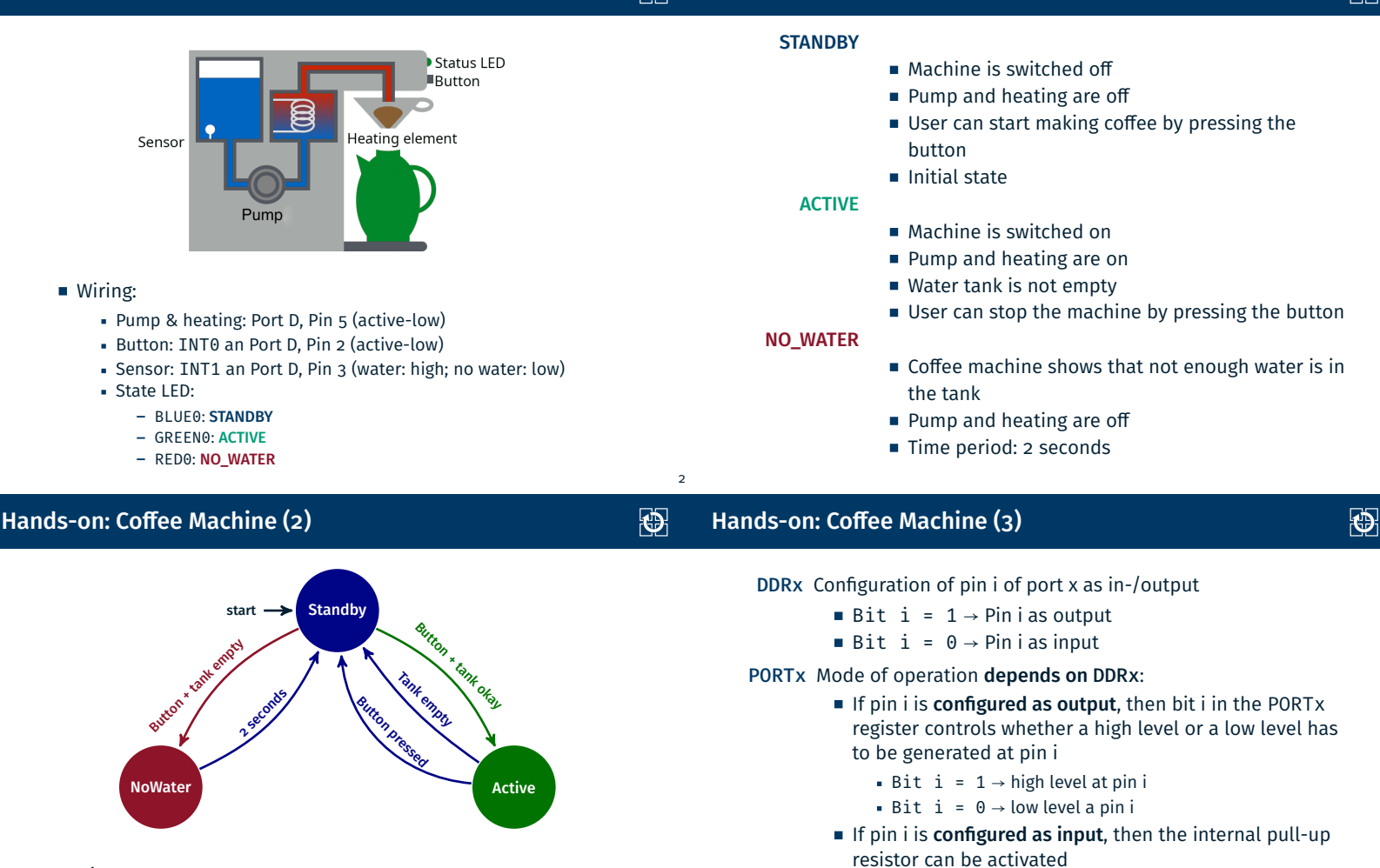

- **Hints:** 
	- Pressed button & change of water level by interrupts
	- State LED: void setLEDState(state\_t state)
	- Waiting phases can be implemented using the single-shot alarms
	- During waiting phases always enter a power-saving mode

■ Bit i =  $0 \rightarrow$  pin i configured as tri-state

Bit i =  $1 \rightarrow$  pull-up resistor at pin i (level is pulled

PINx Bit i returns the current level of pin i at port x (read only)

high)

4

5

3

癌

# Hands-on: Coffee Machine (4)

 $\Theta$ 

6

**D** 

9

- Interrupt sense control (ISC) bits of the ATmega328PB are located at the external interrupt control register A (EICRA)
- Position of the ISC-bits inside the register defined by macros

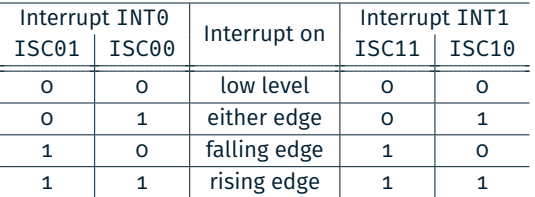

- ATmega328PB: External interrupt mask register (EIMSK)
- The position of the bits in this register is also defined by macros INTn

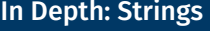

- char: Single character (e. g. 'a')
- String: Array of chars (e. g. "Hello")
- $\blacksquare$  C: Last char of a string:  $'\setminus 0'$ 
	- ⇒ Memory requirement: strlen(s) + 1

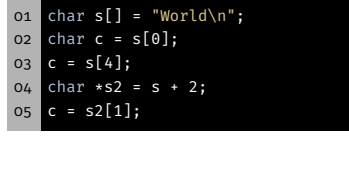

![](_page_2_Picture_402.jpeg)

⋮

# Hands-on: Ticker

char: Single character (e. g. 'a')

In Depth: Strings

- String: Array of chars (e. g. "Hello")
- $\blacksquare$  C: Last char of a string: ' $\lozenge$ ' ⇒ Memory requirement: strlen(s) + 1

![](_page_2_Picture_403.jpeg)

![](_page_2_Picture_404.jpeg)

9

# In Depth: Strings

- char: Single character (e. g. 'a')
- String: Array of chars (e.g. "Hello")
- C: Last char of a string:  $'\0'$ ⇒ Memory requirement: strlen(s) + 1

![](_page_3_Picture_665.jpeg)

![](_page_3_Picture_666.jpeg)

# In Depth: Strings

- char: Single character (e. g. 'a')
- String: Array of chars (e.g. "Hello")
- $\blacksquare$  C: Last char of a string: ' $\lozenge$ ' ⇒ Memory requirement: strlen(s) + 1
- 01 char s[] = "World\n";<br>02 char c = s[0]; char  $c = s[0];$ 03 **c** =  $s[4]$  $04$  char  $\ast$ s2 = s + 2; 05 c = s2[1];

![](_page_3_Picture_667.jpeg)

# In Depth: Strings

- char: Single character (e. g. 'a')
- String: Array of chars (e. g. "Hello")
- C: Last char of a string:  $'\0'$ 
	- ⇒ Memory requirement: strlen(s) + 1

![](_page_3_Picture_668.jpeg)

![](_page_3_Picture_669.jpeg)

# In Depth: Strings

9

**D** 

 $\Theta$ 

- char: Single character (e. g. 'a')
- String: Array of chars (e. g. "Hello")
- $\blacksquare$  C: Last char of a string: ' $\lozenge$ ' ⇒ Memory requirement: strlen(s) + 1

![](_page_3_Picture_670.jpeg)

![](_page_3_Picture_671.jpeg)

![](_page_3_Picture_25.jpeg)

9

9

图

 $\overline{\bigoplus}$ 

### Hands-on: Ticker

# Hands-on: Ticker – Determine Substrings

# 恩

- 01 const char \*string = "HELLO SPIC"; 02 const char \*current = string; 03 // current[0] == 'H' && current[1] == 'E' 04 ++current; 05 // current[0] == 'E' && current[1] == 'L' 06 // [...] 07 // current[0] ==  $\sqrt{0}$ , current[1] == ??
- 08 current = string;

**Functionality:** 

Displaying a text step-by-step on the 7-segment display

- **Learning goals:** 
	- Strings in C
	- Pointers & pointer arithmetic
	- Alarms & sleep modes
- Procedure:
	- Recurring alarms with TIMER0
	- Combining the current substring
	- Output via the 7-segment display
	- During waiting phases, the microcontroller has to enter a sleep mode (passive waiting)

10

砂

![](_page_4_Figure_17.jpeg)

#### 12

12

12

恩

#### Hands-on: Ticker – Determine Substrings

![](_page_5_Figure_1.jpeg)

恩

Hands-on: Ticker – Determine Substrings

⋯

恩

 $C \cap \Theta$ 

#### Hands-on: Ticker – Determine Substrings

![](_page_6_Figure_1.jpeg)

### Hands-on: Ticker – Determine Substrings

![](_page_6_Figure_3.jpeg)

![](_page_6_Figure_4.jpeg)

![](_page_6_Figure_5.jpeg)

![](_page_6_Figure_6.jpeg)

恩

\0 ??

砂